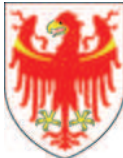

Abteilung Personal **Alim IIII** Ripartizione Personal

Bearbeitet von / redatto da: Hannelore Oberhauser

An die Ressortdirektorinnen und -direktoren An die Abteilungsdirektorinnen und -direktoren An die Bereichsdirektorinnen und -direktoren An die Amtsdirektorinnen und -direktoren An alle Schulbehörden des Landes An die Hilfskörperschaften des Landes

## **Via E-Mail Via E-mail**

**Mitteilung des Direktors der Abteilung Personal vom 03.07.2017**

## **Betriebsausflug Gita ricreativa Gita ricreativa**

Sehr geehrte Damen und Herren, Gentili Signore e Signori, Gentili Signore e Signori,

wie mit Mitteilung des Generaldirektors Nr. 4 vom 14. März 2017 angekündigt, wird ab 2017 die Teilnahme am Betriebsausflug von den Führungsstrukturen direkt in die Online-Anwendung "Betriebsausflug" eingetragen.

1. Online-Anwendung "Betriebsausflug" Zugang und Berechtigungen der

Führungsstrukturen in der Domäne "PROV"

Die Online-Anwendung "Betriebsausflug" ist den Führungsstrukturen, die sich in der Domäne "PROV" befinden, über **IntERnet** oder über **IntRAnet** zugänglich.

Der **Zugang** zur Online-Anwendung erfolgt anhand dem von der Südtiroler Landesverwaltung zur Verfügung gestellten Landes-Account bzw. Lasis-Account (Zugangsdaten für Landes- bzw. Lasis-PC).

Die Genehmigung des Betriebsausfluges ist den Führungskräften der Ämter, Abteilungen, Ressorts, der Landesschulen, der Schulen staatlicher Art und schulähnlichen Strukturen vorbehalten.

Die jeweiligen Sekretariate der Führungs- Le segreterie delle strutture dirigenziali sono

Alle direttrici e ai direttori di dipartimento Alle direttrici e ai direttori di ripartizione Alle direttrici e ai direttori d'area Alle direttrici e ai direttori d'ufficio Alle autorità scolastiche Agli Enti strumentali della Provincia

## **Comunicazione del direttore della ripartizione personale del 03 luglio 2017**

Come reso noto con Comunicazione del Direttore Generale n. 4 del 14 marzo 2017, a partire dall'anno 2017, la partecipazione alla gita ricreativa viene inserita dalle strutture dirigenziali direttamente nell'applicativo online "Gita ricreativa".

# **1. Applicativo online "Gita ricreativa"**

Registrazione e autorizzazioni delle strutture dirigenziali che si trovano nel dominio "PROV"

Le strutture dirigenziali, che si trovano nel dominio "PROV", accedono all'applicativo online "Gita ricreativa" via **IntERnet** o via **IntRAnet**.

All'applicativo online si **accede** con l'ausilio dell'account provinciale ovvero dell'account Lasis, forniti dall'Amministrazione provinciale (credenziali di accesso al PC provinciale o al PC Lasis).

L'approvazione della gita è riservata ai dirigenti d'ufficio, di ripartizione, di dipartimento, delle scuole provinciali, delle scuole a carttere statale e di strutture similari.

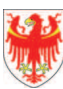

AUTONOME PROVINZ BOZEN - SÜDTIROL PROVINCIA AUTONOMA DI BOLZANO - ALTO ADIGE

Seite / Pag. 2

strukturen sind für die Eingabe der Daten befugt, vorausgesetzt, dass die Berechtigung für die Anwendung "Zusätzliche Leistungsprämie" schon gegeben ist.

Einzige **Ausnahme** bilden die Sekretariate der **Amtsdirektionen**.

Die **Amtsdirektorin oder Amtsdirektor** kann eine Mitarbeiterin oder einen Mitarbeiter für die Eingabe der Daten in die Online-Anwendung "Betriebsausflug" **berechtigen**.

Der entsprechende Antrag wird via E-Mail an die Abteilung Personal (dpa.fdp@provinz.bz.it) gesendet, mit Angabe von

- Matrikelnummer
- Nachnamen und Namen

der zu berechtigenden Person.

Eventuelle Änderungen zur Berechtigung sind in derselben Form mitzuteilen.

#### **2. Organisationseinheiten und Hilfskörperschaften mit eigener Domäne**

Die Organisationseinheiten oder Hilfskörperschaften des Landes **mit eigener Domäne** füllen zwecks Mitteilung der Namen der Landesbediensteten, die am Betriebsausflug teilgenommen haben, beiliegende Vorlage aus und senden diese, digital von der zuständigen Führungskraft unterzeichnet, via E-Mail an das Gehaltsamt (Gehaltsamt@provinz.bz.it).

### 3.1 Eingabe der Teilnehmer

- **Wo?** 

Online-Anwendung "Betriebsausflug": über **IntRAnet** (Informationssysteme -> Webdienste 9.3 -> Betriebsausflug) oder über **IntERnet** https://webpers.prov.bz.it.

- **Wann?** 

Die Eingabe der Namen der Teilnehmer am Betriebsausflug kann ab dem Tag nach dem Betriebsausflug und bis spätestens innerhalb von 2 Monaten danach erfolgen.

Die im Zeitraum Januar-Juni 2017 abgehaltenen Betriebsausflüge sind innerhalb 20. August 2017 mitzuteilen.

### - **Wer?**

Die Bestätigung der Namen der Teilnehmer am Betriebsausflug ist der vorgesetzten Führungskraft vorbehalten.

abilitate a inserire i dati nell'*applicativo online*, premesso siano abilitati ad accedere premesso siano abilitati ad accedere<br>all'applicativo "Premio di produttività all'applicativo "Premio aggiuntivo".

Unica eccezione la costituiscono le **direzioni d'ufficio**.

La **dirigente o il dirigente d'ufficio** può **abilitare** una collaboratrice o un collaboratore all'inserimento dei dati nell'applicativo online "Gita ricreativa".

La relativa richiesta va inviata alla Ripartizione Personale via E-mail (dpa.fdp@provincia.bz.it), con indicazione del

- numero di matricola
- cognome e nome

della persona da autorizzare.

Eventuali modifiche inerenti l'autorizzazione sono da comunicare con le stesse modalità.

### **2. Unità organizzative ed enti strumentali della Provincia con proprio dominio**

Le unità organizzative o gli enti strumentali della Provincia **con proprio dominio**, al fine della comunicazione della partecipazione alla gita ricreativa, compilano l'allegato modulo, e lo trasmettono via E-mail, firmato digitalmente dalla dirigente preposta o dal dirigente preposto, all'Ufficio Stipendi

(Ufficio.Stipendi@provincia.bz.it).

## **3. Ablauf 3. Procedura**

### 3.1 Inserimento dei partecipanti

- **Dove?** 

Applicativo online "Gita ricreativa": via **IntRAnet** (Sistemi informativi -> Servizi web 9.3 -> Gita ricreativa) o via **IntERnet** https://webpers.prov.bz.it.

- **Quando?** 

L'inserimento dei nominativi dei partecipanti sarà possibile dal giorno successivo alla data della gita ricreativa e entro 2 mesi dallo svolgimento della stessa.

Le gite ricreative svolte nel periodo gennaio-giugno 2017 dovranno essere comunicate entro il 20 agosto 2017.

- **Chi?** 

La conferma dei nominativi dei partecipanti nell'applicativo online, è di competenza della dirigente preposta o del dirigente preposto.

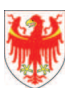

AUTONOME PROVINZ BOZEN - SÜDTIROL PROVINCIA AUTONOMA DI BOLZANO - ALTO ADIGE

Seite / Pag. 3

Die Eingabe durch eine berechtigte Mitarbeiterin oder einen berechtigten Mitarbeiter muss von der vorgesetzte Führungskraft bestätigt werden (wie es bei der Leistungsprämie vorgesehen ist).

#### - **Was?**

Folgende Pflichtfelder sind vorgesehen:

- $\blacktriangleright$ Datum des Betriebsausfluges;
- $\triangleright$ effektive Dauer des Betriebsausfluges;
- $\triangleright$ Zielort des Betriebsausfluges;
- $\sim$ Namen der "Teilnehmer";
- > Effektive Anwesenheit.

#### 3.2 Gutschrift des Pro-Kopf-Zuschusses

Die Gutschrift des Pro-Kopf-Zuschusses von 45,00 Euro brutto erfolgt über den Gehalt. Auf dem Lohnstreifen wird das Lohnelement Kodex "405" und Beschreibung "Betriebsausflug" ausgewiesen.

Die Mitteilungen über die Teilnahme am Betriebsausflug, die innerhalb dem 15. des Monats von der zuständigen Führungskraft über die Online-Anwendung genehmigt sind, werden im Gehalt desselben Monats berücksichtigt.

Für das Dezember-Gehalt ist obgenannte Fälligkeit für die Genehmigung auf den 5. Dezember vorverlegt.

Dem Landespersonal der Organisationseinheiten und Hilfskörperschaften mit eigener Domäne, wird die Gutschrift des Pro-Kopf-Zuschusses über das Gehalt innerhalb von zwei Monaten nach Mitteilung zugesichert.

### **4. Weiterentwicklung 4. Evoluzioni**

- 4.1 Innerhalb 2017 ist die telematische Anbindung zwischen Online-Anwendung "Betriebsausflug" und Abwesenheitsprogramm geplant (elektronische Zeiterfassung AZES oder anderes), wodurch die automatische Übertragung des Fehlgrundes und der Abwesenheitszeit ermöglicht wird.
- 4.2 Den Organisationseinheiten und Hilfskörperschaften des Landes wird Zugangsdaten für die Online-Anwendung "Betriebsausflug" zur Verfügung gestellt werden.

Informationen dazu folgen anhand E-Mail-Nachrichten.

L'inserimento dei partecipanti attraverso una collaboratrice abilitata o un collaboratore abilitato, deve essere confermata dalla dirigente preposta o dal dirigente preposto (come avviene per i premi di produttività).

#### - **Cosa?**

Sono previsti i seguenti campi obbligatori:

- > data dello svolgimento della gita;
- $\triangleright$  durata effettiva;
- > Comune di destinazione;
- > nominativi dei partecipanti;
- > effettiva presenza durante.

### 3.2 Accredito quota pro capite

La quota pro capite lorda pari a 45,00 Euro viene accreditata nello stipendio; nel cedolino stipendiale viene indicata la voce stipendiale con codice "405" e descrizione "Gita ricreativa".

Le comunicazioni di partecipazione alla gita ricreativa definitivamente confermate dalla dirigente preposta o dal dirigente preposto nell'applicativo online entro il 15 del mese, saranno prese in considerazione nello stipendio dello stesso mese.

Per lo stipendio del mese di dicembre, suddetta scadenza per la conferma è anticipata alla data del 5 dicembre.

Al personale provinciale delle unità organizzative o degli enti strumentali della Provincia con proprio dominio, l'accredito sullo stipendio della quota pro capite lorda viene garantito entro due mesi dalla data di comunicazione.

- 4.1 Entro l'anno 2017, è programmata l'integrazione tra l'applicativo online "Gita ricreativa" e programma di gestione delle assenze (rilevamento elettronico AZES o altro), che consentirà la trascrizione automatica del codice e delle ore di assenza per gita ricreativa.
- 4.2 Le unità organizzative e gli enti strumentali della Provincia saranno dotate di credenziali per accedere all'applicativo online "Gita ricreativa".

 Informazioni inerenti alle evoluzioni saranno comunicate via E-mail.

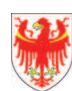

Seite / Pag. 4

#### **5. Kontakte 5. Contatti**

Abteilung Personal, Tel. 0471 412492, dpa.fdp@provinz.bz.it

Mit freundlichen Grüßen Cordiali saluti

 Ripartizione Personale, tel. 0471 412492, dpa.fdp@provincia.bz.it

Der Abteilungsdirektor **Il Direttore di ripartizione** 

Dr. Albrecht Matzneller

(mit digitaler Unterschrift unterzeichnet / sottoscritto con firma digitale)

Firmato digitalmente da:Albrecht Matzneller Data:04/07/2017 17:36:12

#### **Anlagen**

A\_1 Praktische Anleitungen und Hinweise

A\_2 Vorlage "Betriebsausflug" für Organisationseinheiten oder Hilfskörperschaften mit eigener Domäne

## **Allegati**

A\_1 Istruzioni pratiche e indicazioni

A\_2 Modello "Gita ricreativa" per unità organizzative o enti strumentali con proprio dominio